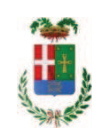

# PROVINCIA DI COMO

### **S1.05 SETTORE INFRASTRUTTURE A RETE E PUNTUALI** S2.13 SERVIZIO AMMINISTRATIVO E GESTIONE CONTRATTI

#### DETERMINAZIONE N. 1303 / 2019

### OGGETTO: FORNITURA DI TRATTRICE TRINCIANTE PER IL SERVIZIO MANUTENZIONE STRADE. DETERMINAZIONE A CONTRARRE -IMPEGNO DI SPESA DI EURO 34.000,000 - C.U.P. G10A19000020003.

#### **IL RESPONSABILE**

Class, 06.10 Fasc. 5/2019

Premesso che:

- il personale cantoniere assegnato al servizio manutenzione strade, tra le attività che svolge, si occupa della trinciautra e dello sfalcio dell'erba sulle banchine e scarpate di competenza della Provincia di Como;
- $\bullet$  . nell'ottica di aumentare il numero dei tagli annuali la Provincia di Como ha recentemente acquistato decespugliatori e trince per permettere ai cantonieri di provvedere alle necessità delle singole zone;
- per le rive e le zone difficilmente accessibili la Provincia si è dotata di un braccio falciante collegato ad un trattore.

Considerata la vastità della superficie delle aree a verde che necessitano di interventi, il Servizio Manutenzione Strade ha evidenziato la necessità di procedere all'acquisto di una trattrice semovente munita di trincia, omologata per l'uso su strada che consentirebbero di aumentare la produttività di taglio nelle zone di pianura:

Dato quindi atto che è necessario acquistare una trattrice semovente munita di trincia per una maggior superficie di taglio in minori tempi, aumentando in questo modo gli sfalci e e la manutenzione della viabilità provinciale

Visti:

- gli elababorati progettuali per la fornitura predisposti dal Servizio Manutenzione Strade e costiuti da:

- Relazione
- Caratteristiche della fornitura

- il prospetto economico della spesa necessaria che ammonta a complessivi euro 68.000,00 come di seguito indicato:

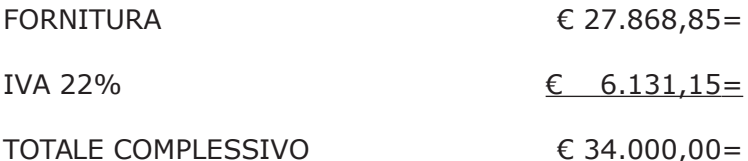

Verificato preliminarmente che, per la tipologia di beni da acquistare (trince semoventi), allo stato attuale non è attiva alcuna convenzione stipulata dalla Consip ai sensi dell'art. 26, comma 1, della Legge 23.12.99 n. 488, e non vi sono convenzioni attive sul portale ARCA Agenzia Regionale Centrale Acquisti della Regione Lombardia;

Considerato che, ai sensi dell'art. 83 comma 1 lettera a) D.Lqs. 50/2016, per la fornitura di che trattasi le imprese interessate dovranno possedere il requisito di iscrizione alla C.C.I.A.A. competente per territorio quale impresa autorizzata per settore di attività adequato all'affidamento di che trattasi ovvero, in caso di sede all'estero, l'iscrizione in uno dei Registri professionali o commerciali dello Stato di residenza di cui all'art. 49 del d.lqs.. 50/2016;

Visti, con riferimento al 'Codice dei Contratti', D.Lgs. 50/2016:

Visti, con riferimento al 'Codice dei Contratti', D.Lgs. 50/2016:

- l'art. 32, in relazione alla determinazione a contrarre;

- l'art. 35 comma 1, in relazione agli importi delle soglie dei contratti pubblici di rilevanza comunitaria:

- l'art. 35 comma 4, in relazione ai metodi di calcolo del valore stimato dei contratti pubblici;

- l'art. 89, in relazione all'avvalimento;

- l'art. 36 comma 2 lettera a), in relazione ai contratti sotto soglia comunitaria alla tipologia e all'oggetto della procedura da esperire;

- l'art. 36 comma 6, per lo svolgimento della procedura di gara con ricorso all'utilizzo di mercati elettronici, in conformità all'art. 58 del medesimo Decreto;

- l'art. 36 comma 9 bis in relazione ai criteri per la scelta dell'offerta

- l'art. 97 comma 6, in relazione ai criteri di individuazione delle offerte anormalmente basse;

Dato atto che il presente progetto-contratto:

- è di importo inferiore alla soglia comunitaria;

- può individuare gli offerenti secondo il criterio dell'affidamento diretto previa richiesta di preventivi, ai sensi dell'art. 36 comma 2 lettera a) del D.Lgs. 50/2016, invitando un numero pari a 3 operatori economici.

- per lo svolgimento delle procedura di gara si farà ricorso all'utilizzo della Piattaforma Telematica di e-procurement Aria di Regione Lombardia denominata Sintel, in conformità all'art. 58 del D.Lgs. 50/2016;

- la fornitura verrà aggiudicata con il criterio del minor prezzo, ai sensi dell'art. 36 comma 9 bis) del D.Lgs. 50/2016, mediante offerta di ribasso percentuale sull'importo a base di gara, in considerazione delle caratteristiche standardizzate della forniture richieste. Si procederà all'aggiudicazione anche in caso di una sola offerta e si procederà mediante estrazione a sorte in caso di offerte con lo stesso ribasso;

- prevede, ai fini dell'aggiudicazione, la verifica della congruità dell'offerta che appaia anormalmente bassa ai sensi dell'art. 97 comma 6 del D.lgs. 50/2016;

Dato atto, infine, in relazione al subappalto, di non prevedere il pagamento diretto a favore del subappaltatore ad eccezione dei casi previsti dall'art. 105 comma 13 del D.Lgs. 50/2006;

Ritenuto che non sia necessaria la presa visione dei luoghi certificata dalla Stazione Appaltante;

Dato atto che l'importo complessivo dell'appalto di € 34.000,00= fa carico alla Missione 10 Programma 05 Cap. 21048/3 cod. 2020105;

Vista:

- la deliberazione di Consiglio Provinciale n. 13 del 2 aprile 2019 di approvazione del Bilancio di Previsione per il triennio 2019/2021 e successive modifiche;

- la deliberazione del Presidente n. 29 del 09 aprile 2019 di approvazione del Piano esecutivo di Gestione 2019-2021 e successive modifiche;

#### **DETERMINA**

1. Di approvare il progetto relativo alla "FORNITURA DI UNA TRATTRICE TRINCIANTE PER IL SERVIZIO MANUTENZIONE STRADE.", costituito da:

- Relazione
- Caratteristiche della fornitura

per un importo complessivo di € 68.000,00= (IVA inclusa), e con il seguente quadro economico:

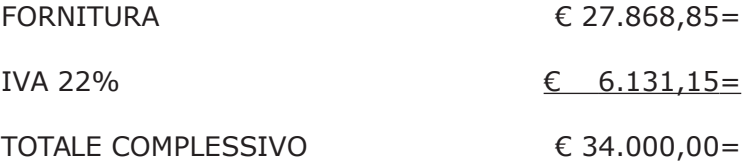

2. Di procedere, ai sensi dell'art. 32 del D.Lgs. 50/2016 alla fornitura in argomento:

- di importo inferiore alla soglia comunitaria;

- può individuare gli offerenti secondo il criterio dell'affidamento diretto previa richiesta di preventivi, ai sensi dell'art. 36 comma 2 lettera a) del D.Lgs. 50/2016, invitando un numero pari a 3 operatori economici

- per lo svolgimento delle procedura di gara si farà ricorso all'utilizzo della Piattaforma Telematica di e-procurement Aria di Regione Lombardia denominata Sintel, in conformità all'art. 58 del D.Lgs. 50/2016;

- la fornitura verrà aggiudicata con il criterio del minor prezzo, ai sensi dell'art. 36 comma 9 bis) del D.Lgs. 50/2016, mediante offerta di ribasso percentuale sull'importo a base di gara, in considerazione delle caratteristiche standardizzate della forniture richieste. Si procederà all'aggiudicazione anche in caso di una sola offerta e si procederà mediante estrazione a sorte in caso di offerte con lo stesso ribasso:

- prevede, ai fini dell'aggiudicazione, la verifica della congruità dell'offerta che appaia anormalmente bassa ai sensi dell'art. 97 comma 6 del D.lgs. 50/2016;

3. Di attestare che, in relazione al subappalto, deve essere previsto il pagamento a favore dell'appaltatore fatti salvi i casi previsti dall'art. 105 comma 13 del D.Lgs. 50/2006;

4. Di dare atto che non si ritiene necessaria la presa visione dei luoghi certificata dalla Stazione Appaltante;

5. Di dare atto che responsabile del procedimento è l'ing. BRUNO TARANTOLA :

6. Di impegnare la spesa complessiva di € 34.000,00 alla Missione 10 Programma 05 Cap. 21048/3 cod. 2020105 imp. /2019;

7. Di trasmettere il presente provvedimento alla Divisione Finanziaria per quanto di competenza.

Lì, 16/12/2019

**IL RESPONSABILE TARANTOLA BRUNO** (Sottoscritto digitalmente ai sensi dell'art. 21 D.L.gs n 82/2005 e s.m.i.)

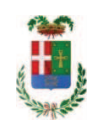

# Provincia di Como

## **VISTO DI REGOLARITA' CONTABILE**

## **DETERMINAZIONE DIRIGENZIALE N. 1303 / 2019**

UNITA' PROPONENTE: S2.13 SERVIZIO AMMINISTRATIVO E GESTIONE CONTRATTI OGGETTO: FORNITURA DI TRATTRICE TRINCIANTE PER IL SERVIZIO MANUTENZIONE STRADE. DETERMINAZIONE A CONTRARRE - IMPEGNO DI SPESA DI EURO 34.000,000 - C.U.P. G10A19000020003.

Visto di regolarità contabile attestante la copertura finanziaria ai sensi dell'art. 147 bis del D.Lgs. n. 267 del 18.08.2000 e s.m.i. cap. 21048/3 imp. 2140/2019 per euro 34.000,00 in entrata capitolo 6100 codice 4040201 **ESITO: FAVOREVOLE** 

Lì, 18/12/2019

IL DIRIGENTE/IL RESPONSABILE DEI SERVIZI **FINANZIARI** PELLEGRINI SANTINA (Sottoscritto digitalmente ai sensi dell'art. 21 D.L.gs n 82/2005 e s.m.i.)